# Message Passing Programming

Introduction to MPI

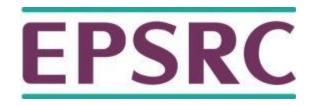

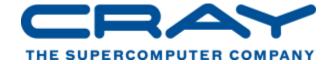

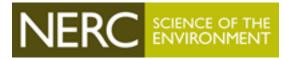

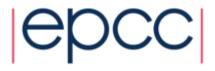

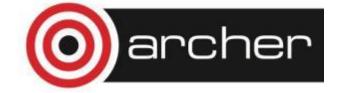

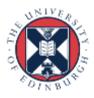

# Reusing this material

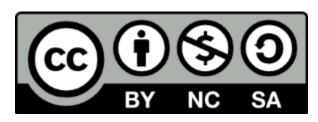

This work is licensed under a Creative Commons Attribution-NonCommercial-ShareAlike 4.0 International License.

http://creativecommons.org/licenses/by-nc-sa/4.0/deed.en\_US

This means you are free to copy and redistribute the material and adapt and build on the material under the following terms: You must give appropriate credit, provide a link to the license and indicate if changes were made. If you adapt or build on the material you must distribute your work under the same license as the original.

Acknowledge EPCC as follows: "© EPCC, The University of Edinburgh, www.epcc.ed.ac.uk"

Note that this presentation contains images owned by others. Please seek their permission before reusing these images.

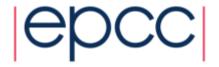

# What is MPI?

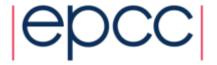

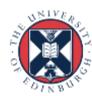

#### **MPI** Forum

- First message-passing interface standard.
- Sixty people from forty different organisations.
- Users and vendors represented, from the US and Europe.
- Two-year process of proposals, meetings and review.
- Message Passing Interface document produced in 1993

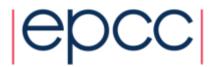

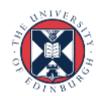

# **Implementation**

- MPI is a *library* of function/subroutine calls
- MPI is not a language
- There is no such thing as an MPI compiler
- The C or Fortran compiler you invoke knows nothing about what MPI actually does
  - only knows prototype/interface of the function/subroutine calls

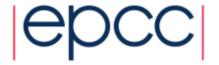

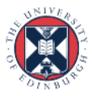

# Goals and Scope of MPI

- MPI's prime goals are:
  - To provide source-code portability.
  - To allow efficient implementation.
- It also offers:
  - A great deal of functionality.
  - Support for heterogeneous parallel architectures.

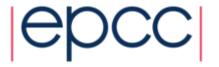

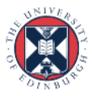

## Header files

```
• C/C++:
     #include <mpi.h>
```

Fortran 77:

include 'mpif.h'

• Fortran 90:

use mpi

• Fortran 2008:

use mpi\_f08

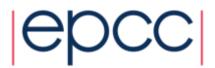

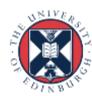

#### **MPI** Function Format

```
• C:
    error = MPI_Xxxxx(parameter, ...);

MPI_Xxxxx(parameter, ...);
```

Fortran:

```
CALL MPI_XXXXX (parameter, ..., IERROR)
```

- IERROR optional in 2008 version only, otherwise essential

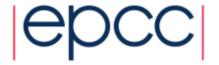

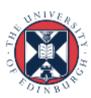

#### Handles

- MPI controls its own internal data structures.
- MPI releases `handles' to allow programmers to refer to these.
- C handles are of defined typedefs.
- Fortran handles are INTEGERS.

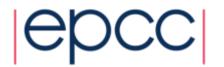

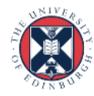

# **Initialising MPI**

• C:

```
int MPI_Init(int *argc, char ***argv)
```

Fortran:

```
MPI_INIT(IERROR)
INTEGER IERROR
```

- Must be the first MPI procedure called.
  - but multiple processes are already running before MPI\_Init

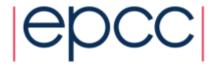

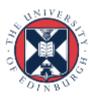

## MPI\_Init

```
int main(int argc, char *argv[])
  MPI Init(&argc, &argv);
int main()
  MPI_Init(NULL, NULL);
program my_mpi_program
  integer :: ierror
  CALL MPI INIT (IERROR)
```

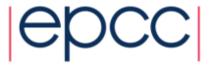

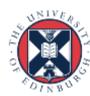

# MPI\_COMM\_WORLD

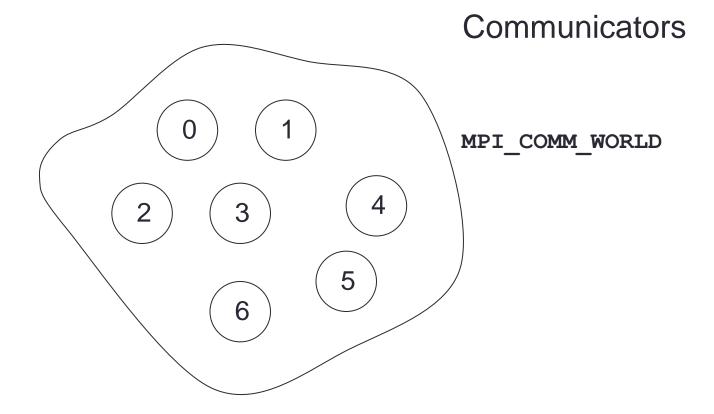

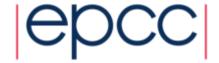

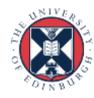

#### Rank

 How do you identify different processes in a communicator?

```
MPI_Comm_rank(MPI_Comm comm, int *rank)
MPI_COMM_RANK(COMM, RANK, IERROR)
INTEGER COMM, RANK, IERROR
```

- The rank is not the physical processor number.
  - numbering is always 0, 1, 2, ...., N-1

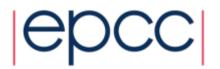

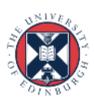

## MPI\_Comm\_rank

```
int rank;
MPI Comm rank(MPI COMM WORLD, &rank);
printf("Hello from rank %d\n", rank);
 integer :: ierror
 integer :: rank
CALL MPI COMM RANK (MPI COMM WORLD, rank, ierror)
write(*,*) 'Hello from rank ', rank
```

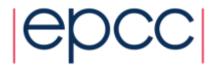

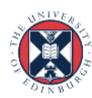

## Size

 How many processes are contained within a communicator?

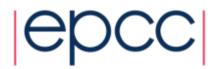

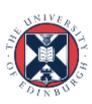

# **Exiting MPI**

▶ C:

```
int MPI_Finalize()
```

Fortran:

```
MPI_FINALIZE(IERROR)
INTEGER IERROR
```

Must be the last MPI procedure called.

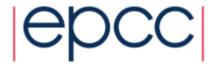

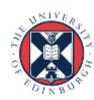

## **Aborting MPI**

- Aborting the execution from any processor (e.g. error condition)
- C:

```
int MPI Abort(MPI Comm comm, int errorcode)
```

Fortran:

```
MPI_ABORT(COMM, ERRORCODE, IERROR)
INTEGER COMM, ERRORCODE, IERROR
```

- Behaviour
  - will abort all processes even if only called by one process
  - this is the ONLY MPI routine that can have this effect
  - only use as a last-resort "nuclear" option!

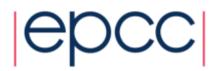

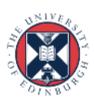

### What machine am I on?

- Can be useful on a cluster
  - e.g. to confirm mapping of processes to nodes/processors/cores

```
integer namelen
character* (MPI MAX PROCESSOR NAME) :: procname
. . .
call MPI GET PROCESSOR NAME (procname, namelen, ierror)
write(*,*) 'rank ', rank, ' is on machine ', procname(1:namelen)
int namelen;
char procname[MPI MAX PROCESSOR NAME];
MPI Get processor name (procname, &namelen);
printf("rank %d is on machine %s\n", rank, procname);
```

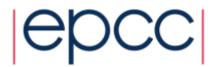

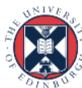

# Summary

- Have covered some basic MPI calls
  - but no explicit message-passing yet
- Can still write useful programs
  - e.g. a task farm of independent jobs
- Need to compile and launch parallel jobs
  - procedure is not specified by MPI
  - next lecture gives machine-specific details

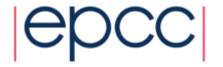

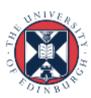